# 基于 B/S 架构的科技项目评估管理系统

赵远东<sup>1</sup> 吴娴2

#### 摘要

以气象科技项目为例,介绍了如何 采用 JSP + JavaBean 的模式开发科技项 目评估管理系统,详细描述了系统的设 计方案,分析了系统实现的主要技术,建 立了项目实施过程质量评价模型并通过 文献调研对模型进行了实例研究, 系统 结构上采用界面与业务逻辑分离的3层 结构设计,将业务逻辑封装在 JavaBean 中,使得系统的安全性、可维护性、重用 性和可扩展性都大大提高.

#### 关键词

气象科学技术: JSP: JavaBean: 评估 管理系统:评估模型

中图分类号 C931.6 文献标志码 A

收稿日期 2010-05-02

基金项目 国家自然科学基金 (61070159) 作者简介

赵远东,男,副教授,硕士生导师,研究方 向为计算机软件开发、人工智能与神经网络、 计算机网络安全. ydzhao9@163. com

## 0 引言

科技项目的管理和评估是一项非常繁琐的工作, 个人或单位要 申请项目,必须到相应的部门取得项目申请书,填写后交由各部门审 核,再填写项目合同<sup>[1]</sup>. 同时,针对不同类型的项目,还存在一个项目 实施前风险评估,项目执行期间质量监控以及项目完成后后续跟踪 的过程, 这就需要单位或个人不断地上交各种材料, 由各部门审核鉴 定. 此过程如果采用手工操作会浪费大量的时间, 使得办公效率大大 降低. 目前, 许多单位也建立了针对不同业务的软件应用系统, 实现 了管理工作的自动化和信息化, 现有系统大多采用 C/S(Client/Server)<sup>[2]</sup> 的体系结构,该体系结构虽然采用的是开放模式,但仅限于系统 开发一级的开放性, 在特定的应用中无论是 Client 端还是 Server 端都 还需要特定的软件支持. 因此, C/S 结构体系需要针对不同的操作系 统开发不同版本的软件,加之产品的更新换代十分迅速,已经很难适 应上百台电脑以上局域网用户同时使用. 此外, 大部分的科技项目管 理系统都存在着重管理轻评估的问题,使得大量分散的系统信息不 能共享、造成资源的浪费. 有鉴于此,本文以气象科技项目为例,提出 建立一个基于 B/S 结构的既可实现高效管理, 又能开展分析研究的 "气象科技项目管理评估系统"以改进气象部门的科研管理水平和工 作效率.

#### ! 系统设计

#### 1.1 系统的体系结构

本系统采用 B/S 模式<sup>[3]</sup>进行设计,使用 Dreamweaver MX 开发静态 网页, Css 技术统一页面样式, JavaScript 技术实现文本框输入校验等功 能,后台数据库采用 SQL,服务器操作系统为 Windows 2000 Server,系统 实现的所有程序都安装在服务器上, 客户端只需 Web 浏览器的支持, 并 开放 cookie 即可. 系统采用 3 层架构设计,工作原理如图 1 所示.

实际开发过程中,主要运用 JSP 技术完成系统的开发服务器端的 操作. JSP 最强大的一个功能就是能够使用 JavaBean 组件体系, JavaBean 封装了程序的页面逻辑,可重用,可以很好地实现业务逻辑和 前台程序的分离, 使系统具有更好的健壮性和灵活性, 采用 3 层架构 以后,用户界面层通过统一的接口向业务层发送 HTTP 请求,业务层 则按自己的逻辑规则将请求处理之后进行数据库操作,然后将数据

<sup>1</sup> 南京信息工程大学 电子与信息工程学院,南 京,210044

<sup>2</sup> 南京信息工程大学 信息与控制学院,南京, 210044

Journal of Nanjing University of Information Science and Technology: Natural Science Edition, 2011, 3(1): 78-83

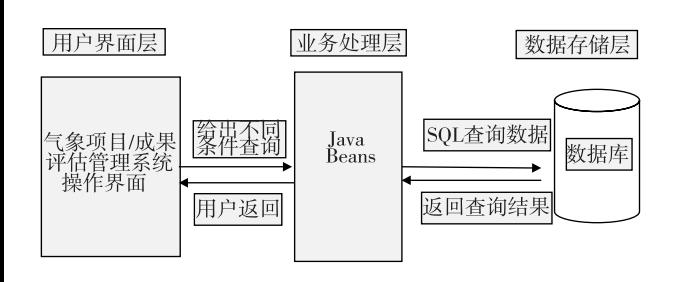

图 1 系统架构

Fig. 1 The architecture of system

库返回的数据封装成类的形式返回给用户界面层. 该方式在一定程度上增加了数据库的安全性,同时 降低了对用户界面层开发人员的要求,因为它根本 不需要进行任何数据库的操作.

#### 1.2 系统的主要功能模块

气象科研项目/成果评估管理系统建设的主要 内容为"一网八库二系统"("一网"指的是管理评估 网:"八库"指的是综合资料库、项目库、成果登记 库、评审/评估专家库、评估体系/指标库、评估模型/ 方法库、认证/业务许可库、应用效益/案例库:"二系 统"指的是科技项目管理系统和科技项目评估系 统),功能模块如图 2 所示.

1) 基本信息模块

在该模块中, 申报单位或个人, 通过系统注册功 能进行注册,设置访问密码并访问相关栏目,或者由 主管单位统一生成账号密码, 进行分发.

2) 科研项目管理模块

科技主管部门管理人员对各申报的数据内容在

外网上进行受理、审核、填写不规范和不符合要求的 数据,不能通过审核,并提示该申报单位或个人重新 填写数据. 审核通过的项目信息, 经确认无误后自动 标记,然后通过内外网信息交互模块进入内网.

3) 科研成果管理模块

科研成果是从事科研活动的主要结果,包括著 作、论文、专利与鉴定成果等,能够反映气象行业整 体科研水平.

4) 评审/评估专家管理模块

专家库中包括各类技术专家和管理专家信息, 评估项目时在专家库中选择评估专家组成员. 同时 相关管理人员和评估人员可以增加、删除专家,也可 以根据需要对专家信息资料进行管理和更新[4]. 此 外,该模块还提供搜索功能,可根据专家姓名、工作 单位、技术领域、联系电话等功能来搜索查询专家, 以便在评估过程中选择专家更加客观、科学,实现网 上评估的公平性和公正性.

5) 评审指标管理模块

评估指标管理模块主要实现 2 方面的功能:建 立及管理各种类别项目及该项目在各阶段的评估 指标体系模型,建立的模型可供以后的各类科技计 划项目评估参考使用;根据各类计划项目评估的目 的和评估委托方的要求来修改设置评估指标体系, 并确定各指标的权重. 在建立指标体系时, 评估委 托方可参考已有的指标体系模型,也可以根据需要 修改和设置指标体系, 对指标权重的分配也可以根 据评估的背景、意义和达到的目的为依据来修改和 设置.

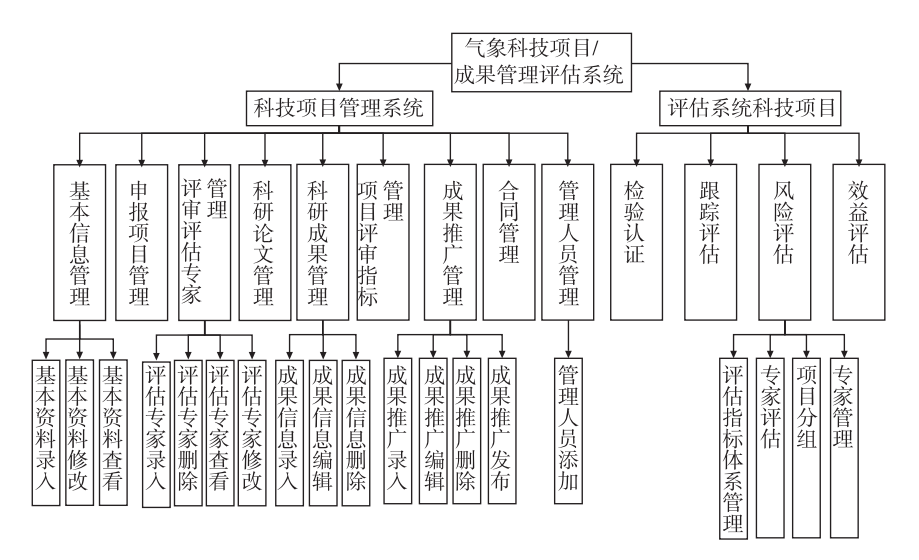

图 2 系统功能模块 Fig. 2 The main functional module of system

6) 成果推广管理模块

科技主管部门根据评审专家对项目应用推广价 值的评价,网上发布推广项目信息,记录成果推广策 略及推广结果,并将成果录入成果登记库.

7) 科研经费管理模块

在该模块中,可以实现登记、查询、统计分析经 费的进账、支出、结转情况,

8)信息发布和反馈模块

该模块可为科研人员提供实时的服务如科研项 目、科研经费、科研成果、成果获奖、论文收引、学术 交流、考评结果的查询等,并且,用户通过外网可以 查询、下载、打印项目申报的相关信息. 管理人员可 以向各用户提供政策文件、通知以及其他信息资料 的下载和打印功能. 各申报单位或个人通过外网可 以报送资料等.

9) 综合统计查询模块

该模块主要实现汇总和综合报表功能,针对某 类信息,所有输入内容均可进行统计,并在一张表格 上显示:所有统计均可利用查询功能进行查询,查询 条件可针对所有字段自由组合,统计的结果为查询 内容的汇总;统计结果可以选择字段中所有或部分 字段打印报表和导出数据.

10) 系统管理模块

对系统操作员进行权限管理. 由于整个系统共 享使用数据,针对不同的用户,应设置相应的权限, 控制对系统的使用. 其内容主要包括: 通过用户组/ 用户的管理,根据不同的用户及用户所在组的权限, 赋予相应的可操作的内容,可通过菜单项来控制(显 示和消隐)不同的功能,在整个系统中,只有被设置 为允许的操作的内容,用户方可进入,并进行该范围 内的操作;通过权限设置,控制用户对模块的使用以 及模块内对数据的添加、修改、删除、查询、打印等 操作.

11) 检验认证模块

该模块中,由业务主管部门根据试验和测试数 据,并从认证/业务许可库中提取相应的认证信息, 对项目成果应用进行检验,提出认证建议.

12) 风险评估模块

该模块主要实现以下功能. ①基础数据准备. 从 气象科技项目管理评估系统的项目申报表中提取项 目信息,从研究人员表中提取项目研究人员的信息 生成被评估人表,从专家信息库中提取专家信息生 成评估人表,提取专家编号及账户,密码生成评估人

登陆信息表. ②评估试卷准备'5」. 根据跟踪评估指 标,生成评估试题,确定题型、分值,然后组成评估试 卷,结合上述被评人表和参评人表,生成评估结果 表. 3评估过程控制. 开放评估开关, 公布评估试卷, 检验参评人登录信息,记录评估结果, 4)评估结果统 计分析. 评估讨程结束后, 统计评估成绩, 形成各种 报表,并分析评估结果,提供参考信息. 5其他功能. 如数据备份等.

## 1.3 评估指标体系研究

以跟踪评估为例,从科技项目实施过程中已完 成的进度与质量,未来研究的前景与效率,与外部经 济社会环境的适应性等方面考虑,结合文献资料及 专家咨询,设计了如表 1 所示的跟踪评估指标体系, 并通过层次分析法 $^{[6]}$ 确定各级指标权重.

1.3.1 评估模型的建立

采用加权平均求和模型, 基本公式为 f =  $\sum_{i=1}^{\infty} x_i w_i$ . f 为某位专家对被评价项目的评分; $x_i$  为专 ' 家对指标的具体评分;w;为该项指标权重. 1.3.2 模型的计算方法

由于采用树状指标<sup>[7]</sup>体系,所以,评分专家首先 对 II 级指标打分,然后利用基本模型求出各级指标 的分数,再通过计算得出该项目的最后得分. 基本步 骤如下.

1) 参评专家对各Ⅱ级指标按百分制打分. 评价 指标体系中每项指标评分分为 A、B、C 3 个等级, A 档为[70,100],其又可分为 A<sup>+</sup>、A、A<sup>-</sup>3 个等级;B 档为[60,70);小于 60 分为 C档.

2) 计算各Ⅱ级指标的得分 $f_j$  =  $\sum\limits_{i=1}^n$  $\sum_{i=1} x_i w_i. f_j$  为第 j 项 Ⅱ 级指标的得分;x; 为专家对 Ⅲ 级指标的具体评  $\langle \cdot \rangle$ : $w_i$  为 该Ⅲ级指标权重.

3) 计算被评项目的总得分  $F = \sum_{i=1}^{m}$  $\sum_{j=1}f_jw_j$ . F 为被 评项目得分; $f_i$  为第 j 项 Ⅱ 级指标得分; $w_i$  为该 Ⅱ 级 指标权重.

4) 由 F 得出被评项目评估结论.

1.3.3 评估实例研究

收集了地质灾害气象预警系统研究、空军航空 兵场的气象保障能力评估研究等在内的13个关于 气象方面的科技项目,其运行结果可分为 3 类, 即 A 类"正常进展的项目"(得分大于等于 70), B 类"需 调整(包括延期和调整研究目标)的项目"(得分在 60 和 70 间), C 类"中止的项目" (得分小于 60). 根 据收集的各个项目资料及项目实施跟踪评估指标体 系,分别赋予Ⅱ级指标不同的分值,通过质量评估模 型,计算得到各项目的分数,如表 2 所示.

由表 2 可知, 13 个调研项目中, A 类项目共有 5 项, B 类共有 4 项, 而 C 类有 4 项. 对其评分结果进 行方差分析, 发现 P<0.01, 说明此 3 类项目均数间 差异非常显著,评价指标体系和评价模型是有效的.

## & 系统实现的主要技术简介

#### 2.1 JavaBean 技术

JavaBean 技术<sup>[8]</sup> 的最大特点是可重复使用. 这 里把系统中最常用的数据库操作封装为 JavaBean, 所有涉及数据库操作封装为 JavaBean, 所有涉及数 据库操作的页面直接引用该 JavaBean,这样就简化 了 JSP 页面的编写, 且在数据库升级或更新时, 只需

| <b>I 级指标</b> | Ⅱ级指标                 | Ⅱ级指标权重 | Ⅲ级指标                 | Ⅲ级指标的含义                  | Ⅲ级指标权重 |
|--------------|----------------------|--------|----------------------|--------------------------|--------|
| 质量评价F        | 完成情况 F1              | 0.4121 | 进展进度 F <sub>11</sub> | 该项目是否按合同计划书完成该阶段的目标      | 0.4426 |
|              |                      |        | 完成质量 $F_{12}$        | 完成阶段目标时关键问题是否得到解决,完成质量如何 | 0.5574 |
|              | 支撑条件 F <sub>2</sub>  | 0.2919 | 研究人员 F <sub>21</sub> | 研究人员数量结构是否恰当合理等          | 0.3035 |
|              |                      |        | 研究经费 F <sub>22</sub> | 项目研究经费是否充足               | 0.3082 |
|              |                      |        | 物资保障 $F_{23}$        | 项目所需原材料、设备等物资是否能保障项目继续实施 | 0.1554 |
|              |                      |        | 信息支持 $F_{24}$        | 可否及时了解相关研究动态,资料的收集整理     | 0.1133 |
|              |                      |        | 技术方法 $F_{25}$        | 关键技术是否先进,能否满足研究需要        | 0.1196 |
|              | 环境适应性 F <sub>3</sub> | 0.1689 | 发展战略 $F_{31}$        | 是否符合国家(省市)的经济科技发展战略      | 0.2884 |
|              |                      |        | 市场风险 $F_{32}$        | 对市场风险的适应能力               | 0.3706 |
|              |                      |        | 法律规范 $F_{33}$        | 是否违反国家法律规范               | 0.1925 |
|              |                      |        | 环境保护 $F_{34}$        | 预期研究目标是否有利于环境保护          | 0.0874 |
|              |                      |        | 社会心理 $F_{35}$        | 预期研究目标是否利于环保             | 0.0611 |
|              | 管理水平 F <sub>4</sub>  | 0.1271 | 人员管理 $F_{41}$        | 研究人员分工是否合理,工作是否积极        | 0.4834 |
|              |                      |        | 经费管理 F4 <sub>2</sub> | 经费使用是否得当                 | 0.3364 |
|              |                      |        | 物资管理 $F_{43}$        | 物资使用是否合理,有无浪费现象          | 0.1802 |

表 ! 跟踪评估指标体系 Table 1 Index system for quality evaluation

#### 表 2 13 个调研项目评分表

Table 2 Scoresheets of 13 projects in the implementation process of the project

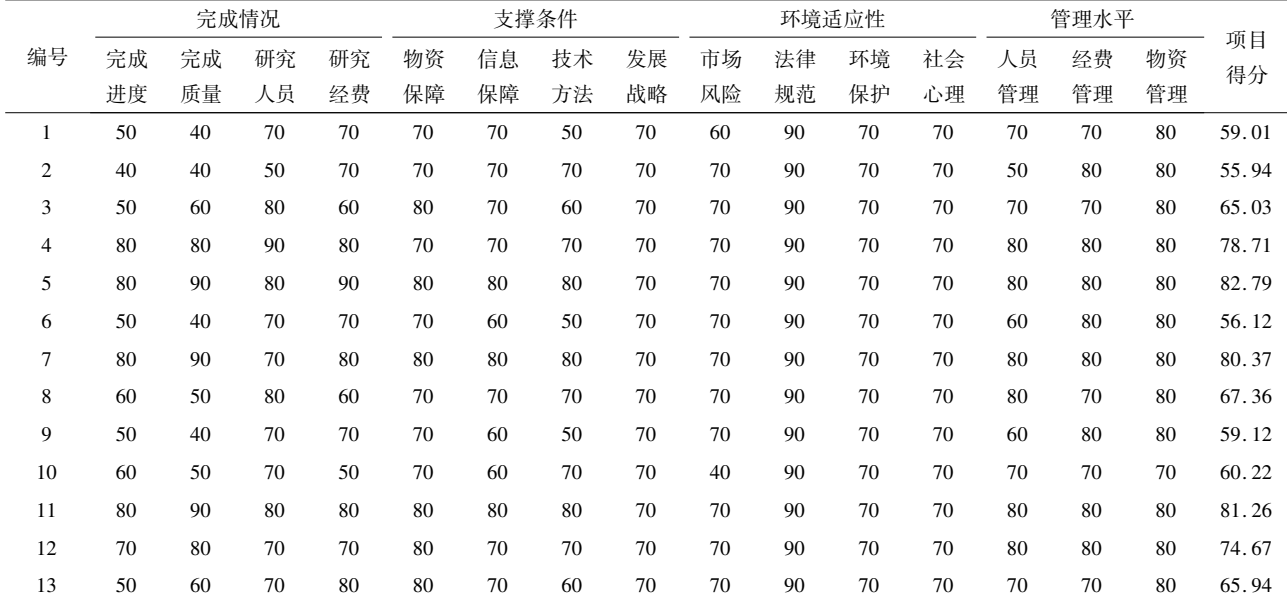

修改 JavaBean 即可, 便干系统维护.

## 2.2 数据库的实现

由于本系统要多次连接数据库,而每次数据库 的开启与关闭对服务器会造成很大的开销,通过建 立一个数据库连接池<sup>[9]</sup>及一套连接管理策略,使得 一个数据库连接可以得到高效、安全的复用,避免数 据库连接频繁建立、关闭的开销.

JSP 与数据库的连接与访问是通过 JDBC API 实现[10] 的: 首先定义 DBConnectionPool 类和 Database 类分别用于创建连接池和封装数据库操作的基 本函数:然后,访问数据库并进行有关增加、修改、删 除、查询等操作. 其中创建数据库连接的部分代码 如下!

```
public class DBConnManager{
```

```
%连接池名列表
```
private Vector poolNames = new Vector();

```
%驱动程序名列表
```
private Vector driverNames = new Vector();

%数据库标识列表

```
private Vector dbids = new Vector();
```
%用户名列表

```
private Vector userNames = new Vector():
```
%密码列表

```
private Vector passswds = new Vector();
```
%连接池队列

private Vector maxConns = new Vector();

```
%最大连接数列表
```

```
private Hashtable connPools = new Hashtable();
public DBConnManager() {
```
%添加数据库的连接信息

poolNames. addElement("hmysql");

driverNames. addElement (" org. git. mm. mysql. Driv-

```
er''):
```
dbids. addElement ("idbc: mysql:  $// 127.0.0.1/kpc$ database? useUnicode

```
=true&chacterEncoding = gb2312&autoReconnect = true");
        userNames. addElement("qx");
        passwds. addElement("gx2010"):
        maxConns. addElement("100");
        creatPools():
```
\*

\*

#### 2.3 安全技术

由于系统是基于 Web 的,很容易遭到非法入 侵,所以, 对系统管理员的用户名和口令采用 SHA1

算法进行加密;而对于评估专家,其用户名和口令是 由系统管理员注册的 11,为便于系统管理员的管 理,对其用户名和口令采用 PBEwithMD5AndDES 算 法进行加密与解密. 上述加密均可防御 SQL Injection 攻击,大大地提高了系统的安全性.

## 3 结束语

针对传统 C/S 结构科技项目管理系统效率低、 代价高、可移植性差且重管理轻评估的缺陷,本文以 气象科技项目为例,提出采用 JSP + JavaBean 的开发 模式,建立了项目实施过程质量评价模型并通过文 献调研对模型进行了实例研究;同时,针对传统数据 库物理连接模式下存在不停的执行 SQL 存取数据, 关闭连接等耗费资源的操作,特别是在多层结构的 应用程序环境中该模式容易造成系统性能低下,提 出了采用连接池技术,解决了基于数据库的 Web 系 统中所存在的瓶颈. 系统结构上采用界面与业务逻 辑分离的 3 层结构设计, 将业务逻辑封装在 JavaBean 中,从而提高了系统的安全性、可维护性、重用 性和可扩展性, 达到改进气象部门科研管理水平和 工作效率的目的. 未来应在以下方面进一步开展工 作:不同类型评估指标体系及评估模型的进一步完 善;基础评估数据的积累与数据库的完善;评估算法 的优化;远程系统的网络安全性和应用系统安全性.

## 参考文献

References

[1] 李金凤. 基于 Struts 框架的科技计划项目管理系统的 研究[D]. 哈尔滨: 东北林业大学信息与计算机工程 学院,2008

> LI Jinfeng. Research of technology program management system based on Struts framework [D]. Harbin: Information and Computer Engineering College, Northeast Forestry University, 2008

[2] 张小艳,赵渭泳. 基于 C/S 的科研项目管理信息系统 的设计与实现[J]. 科技管理研究, 2007, 27 (10): 247-248 ZHANG Xiaoyan, ZHAO Weiyong. Design and imple-

mentation of a research management system based on C/ S[J]. Science and Technology Management Research, 2007, 27 (10): 247-248

- [3] 张景元,巴连良. 基于 Web 的科研信息管理系统 [J]. 计算机工程与设计, 2007, 28 (19): 4755-4757 ZHANG Jingyuan, BA Lianliang. Management information system of science research based on Web[J]. Computer Engineering and Design, 2007, 28(19): 4755-4757
- [4] 周萍,徐京鹏,龙洲雄,等. 科技计划项目网上评估系 统的分析与应用[J]. 江西科学, 2007, 25(6): 772-774

Journal of Nanjing University of Information Science and Technology: Natural Science Edition, 2011, 3(1): 78-83

ZHOU Ping, XU Jingpeng, LONG Zhouxiong, et al. Analysis and apply the online evaluation system of science and technology  $\lceil J \rceil$ . Jiangxi Science, 2007, 25 (6). 772-774

- [5] 李群亮. 基于 JSP 技术的试题库系统的设计与实现 [D]. 青岛:中国海洋大学信息科学与工程学院, 2009 LI Qunliang. The design and implement of test item bank system based on JSP [D]. Qingdao: College of Information Science and Engineering, Ocean University of China, 2009
- [6] 陈光伟, 周世伟. 科研项目实施过程质量评价指标体 系与模型研究[J]. 研究与发展管理, 2003, 15(3): 73-78

CHEN Guangwei, ZHOU Shiwei. Reaseach on index system and model for quality evaluation in the implementation process of research project  $[J]$ . R & D Management,  $2003, 15(3)$ : 73-78

- [7] 陈光伟. 科研项目实施过程质量评价与决策方法研究  $[D]$ . 重庆:第三军医大学卫勤教研室, 2003 CHEN Guangwei. Research on quality evaluation and decision-making method of implementation process of R  $\&$ D projects [D]. Chongqing: Medical Research of Third Military Medical University, 2003
- [8] 吴佳,李建民,林振荣. 基于 JSP 的科研成果管理系统

的设计与实现[J]. 通信技术, 2008, 41(8): 210-212 WU Jia, LI Jianmin, LIN Zhenrong. Design and implementation of a research management system based on JSP  $[J]$ . Communications Technology, 2008, 41(8): 210-212

- $[9]$  赵洁,甘志刚. 基于 JSP + SQL Server 的管理信息系统 性能优化[J]. 广东工业大学学报, 2007, 24(4): 67-72 ZHAO Jie, GAN Zhigang. The performance optimization of management information system  $(MIS)$  based on JSP +  $SQL server$ [J]. Journal of Guangdong University of Tech $mology, 2007, 24(4)$ : 67-72
- [10] 赵洪升, 陈辉, 周子平, 等. JSP 技术在开发气象科技 管理信息系统中的应用[J]. 河南师范大学学报,  $2007, 35(1)$ :62-64 ZHAO Hongsheng, CHEN Hui, ZHOU Ziping, et al. The application of JSP technology in the meteorological science and technology MIS[J]. Journal of Henan Normal University, 2007, 35(1): 62-64
- [11] 张启宇, 高仲合, 朱玲. 基于 JSP 的在线评估系统的安 全机制 [J]. 计算机工程与设计, 2005, 26 (12): 3399-3401 ZHANG Qiyu, GAO Zhonghe, ZHU Ling. Security mecha-

nism of online evaluation system based on JSP $\lceil J \rceil$ . Computer Engineering and Design, 2005, 26 (12): 3399-3401

## Design and implementation of technology project management  $\&$  evaluation system based on B/S

 $ZHAO$  Yuandong<sup>1</sup> WU Xian<sup>2</sup>

1 School of Automation Science and Technology, Nanjing University of Information Science & Technology, Nanjing 210044 2 School of Information and Cybernetics Nanjing University of Information Science & Technology, Nanjing 210044

**Abstract** This paper describes how to use  $JSP + JavaBean \text{ model to develop the meteorological evaluation and}$ management system, and analyzes some key techniques in the system implementation. we establish a model of quality  $e$ valuation in the implementation process of the project and list some examples though retrospective research. The system security, maintainability, reusability and scalability can be enhanced considerably by using this model, due to the interface-and-business logic disjunction and three-tier design of the structure, and the business logic encapsulated in the JavaBean.

Key words meteorological science and technology; JSP; JavaBean; evaluation and management system; evaluation model